## 【動体検知設定】

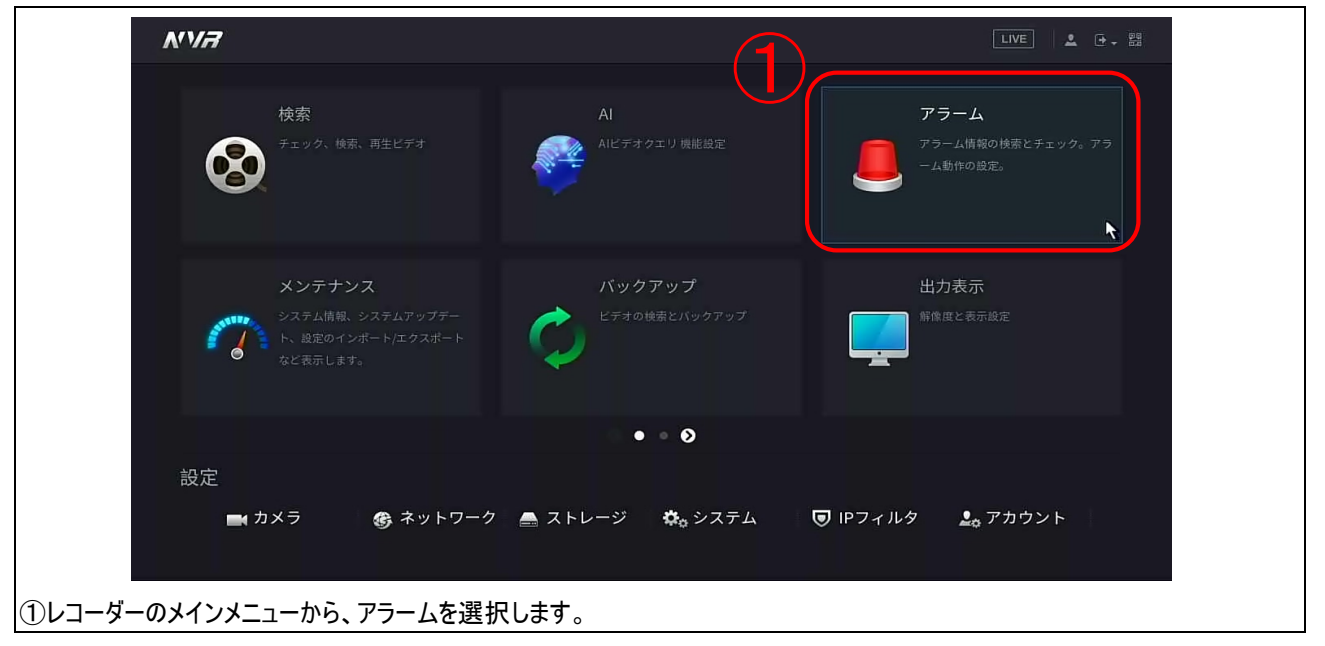

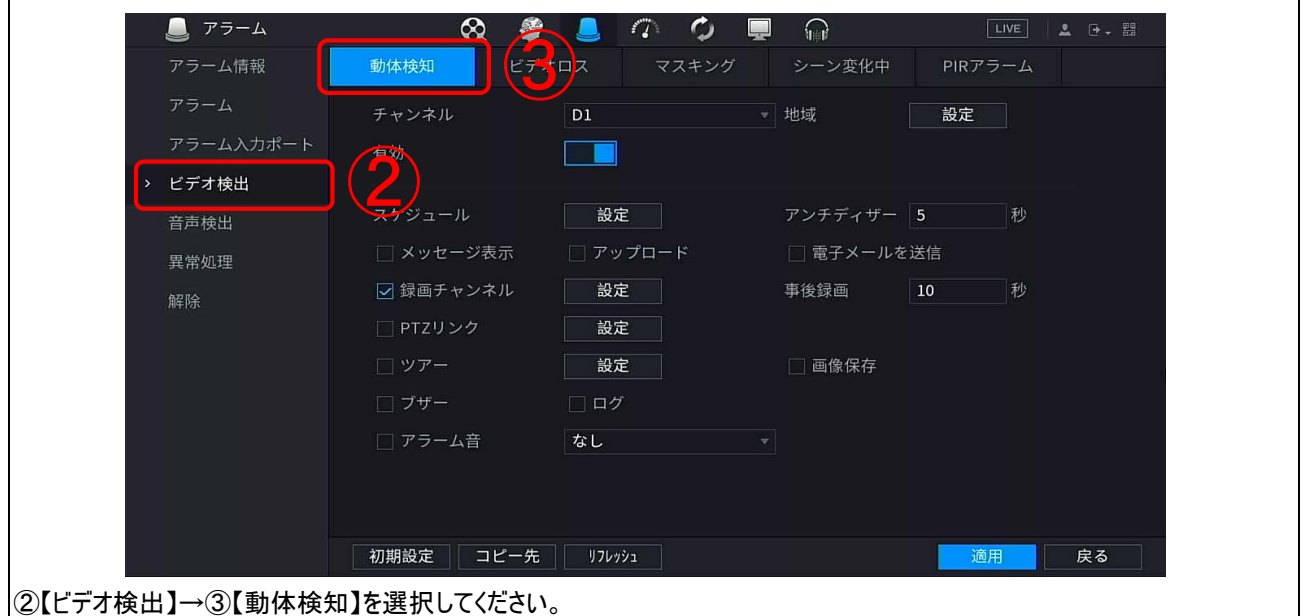

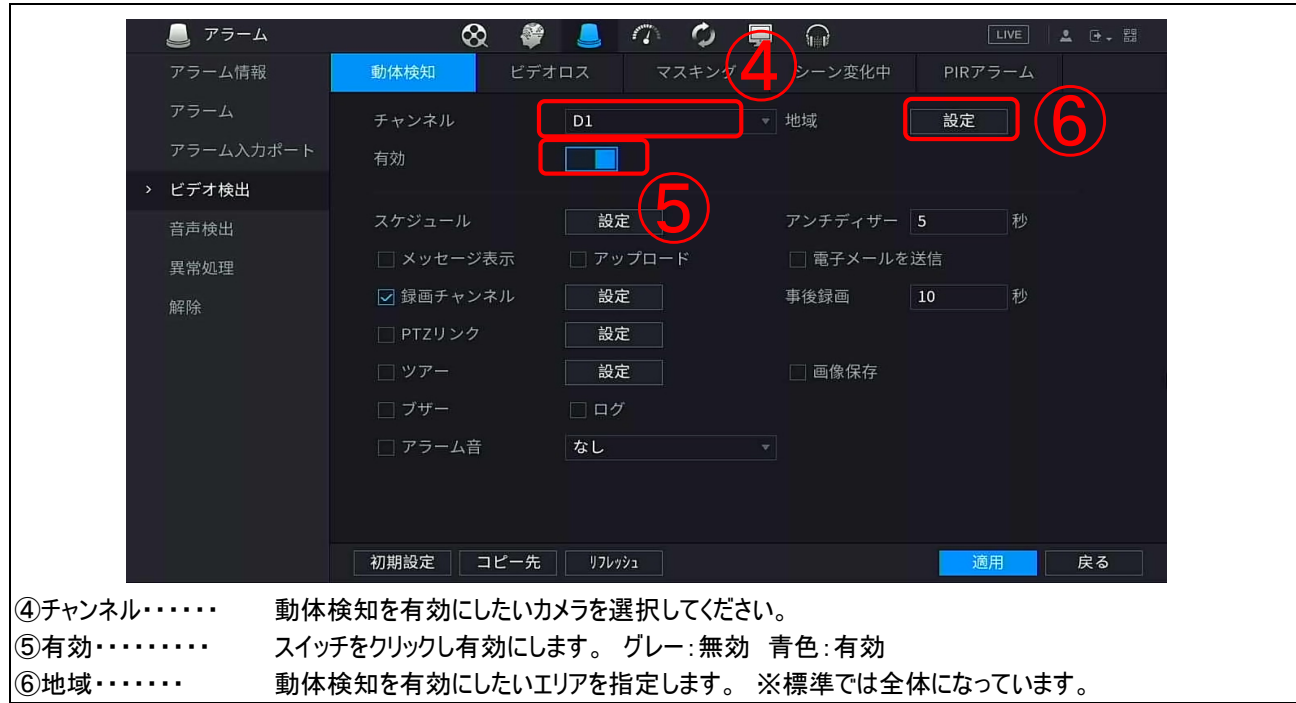

## 【動体検知録画設定】

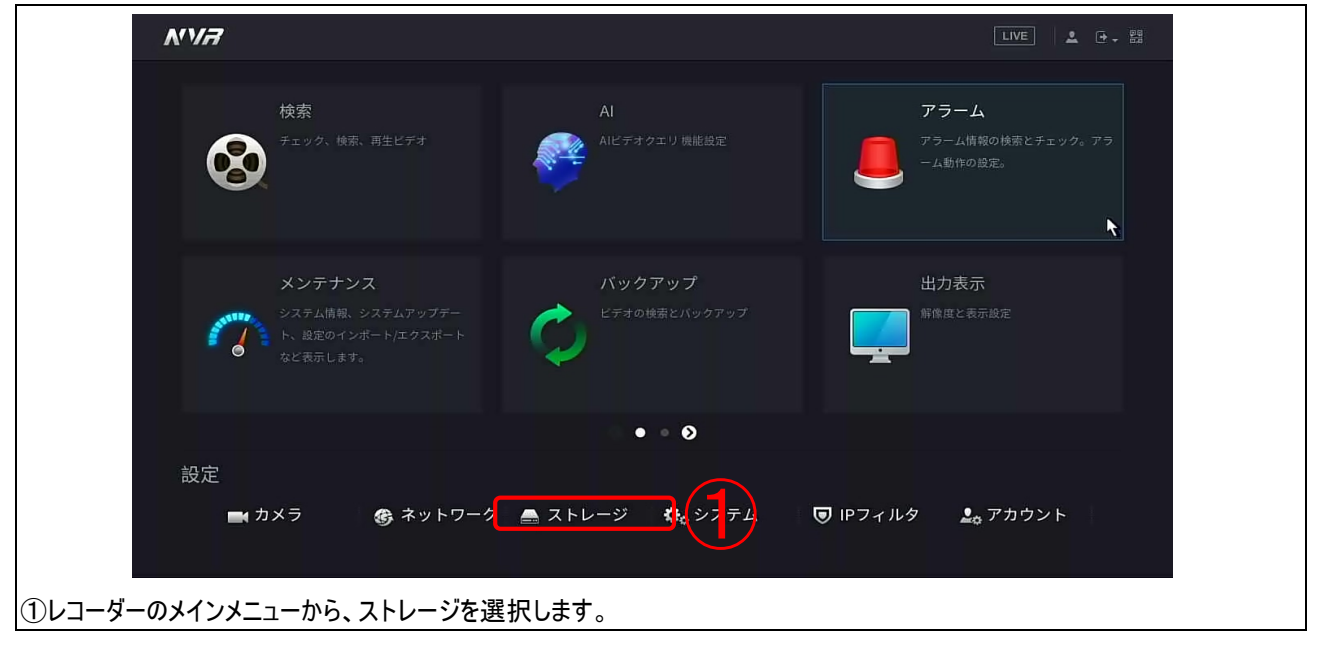

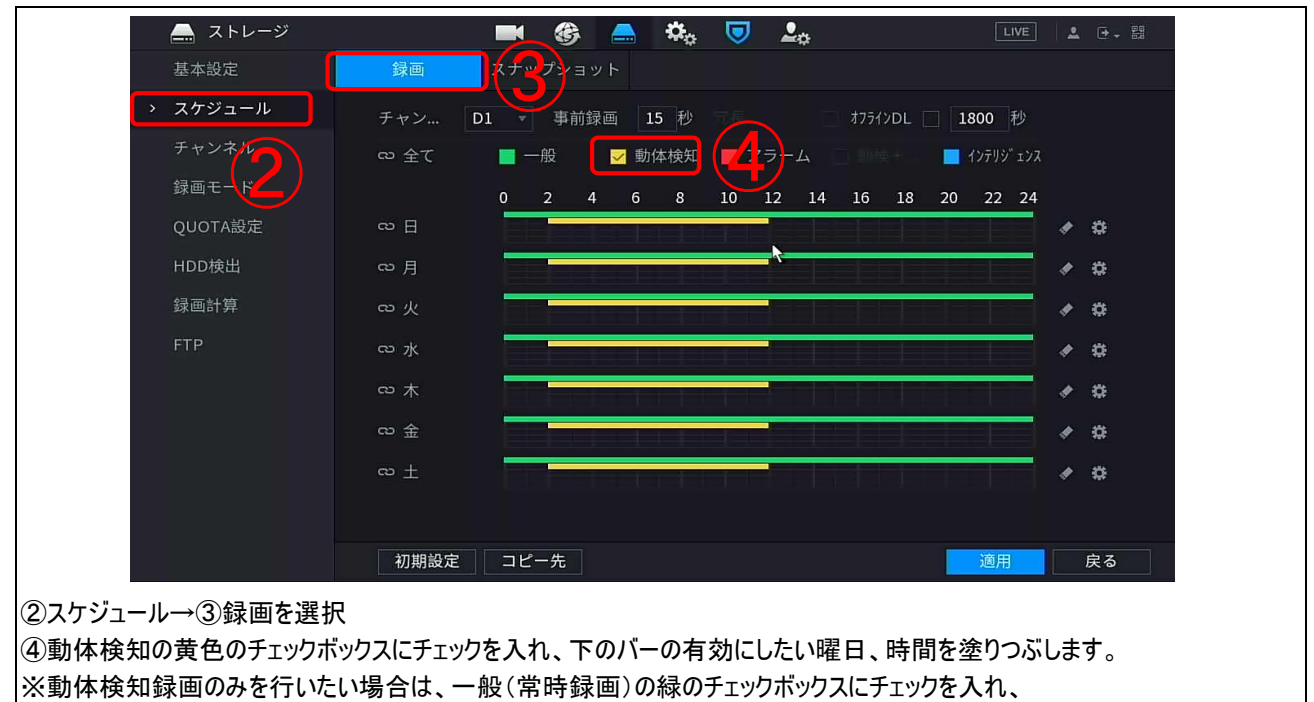

緑のバーのある部分を上書きするようにドラッグすると消すことができます。